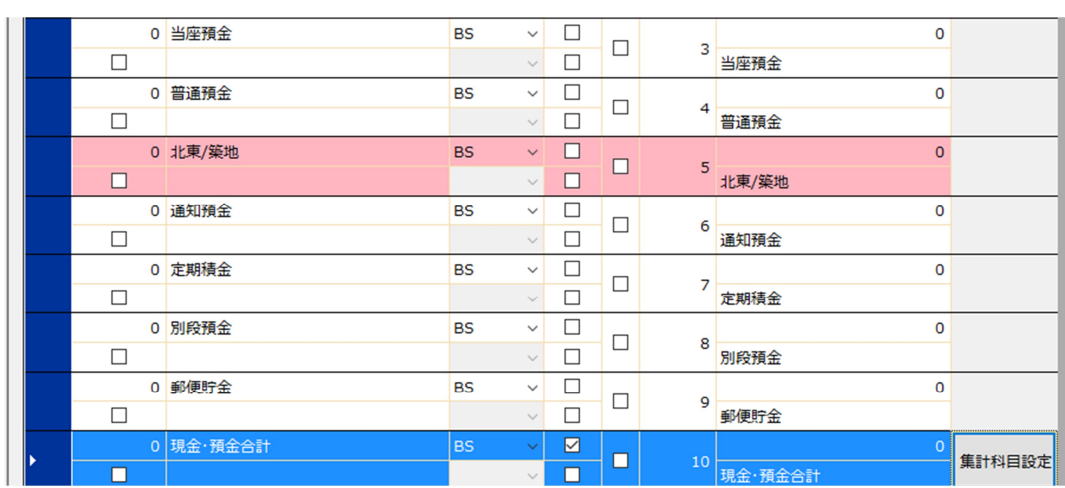

 $\mathcal{N}(\mathcal{N})$ 

☑をつけます。

|   |        |           |   | 選 科目名             | 加減算                      |                              | 国定<br>変動 | $\land$      | 修正した場合 既存データ再計 |        |
|---|--------|-----------|---|-------------------|--------------------------|------------------------------|----------|--------------|----------------|--------|
|   | 科目コード  | 科目名       |   | ☑ 現金              | $\left  + \right\rangle$ | $\checkmark$                 |          |              | 勘定科目コード        |        |
|   | 製造原価   | 科目名かナ     |   | ☑ 小口現金            | l÷.                      | $\checkmark$                 |          |              | 小勘定科目          | 集計科目設定 |
|   |        | 0 現金      |   | ☑ 当座預金            | l+                       | $\checkmark$                 |          |              | 0              |        |
|   | □      |           |   | 日音通預金             | l+                       | $\checkmark$                 |          |              |                |        |
|   |        | 0 小口現金    |   | 北東/築地             | l÷.                      | $\checkmark$                 |          |              | $\circ$        |        |
|   | $\Box$ |           | ☑ | 通知預金              | l+                       | $\checkmark$                 |          |              |                |        |
|   |        | 0 当座預金    |   | □ 定期積金            | l+                       | $\checkmark$                 |          |              | $\mathbf 0$    |        |
|   |        |           | ☑ | 別段預金              | l÷.                      | $\checkmark$                 |          |              |                |        |
|   | $\Box$ |           | ☑ | 郵便貯金              | l÷.                      | $\checkmark$                 |          |              |                |        |
|   |        | 0 普通預金    | П | 現金·預金合計           | l+                       | $\checkmark$                 |          |              | $\circ$        |        |
|   | П      |           |   | 受取手形              | l+                       | $\checkmark$                 |          |              |                |        |
|   |        | 0 北東/築地   |   | 不遵手形              | l÷.                      | $\checkmark$                 |          |              | $\circ$        |        |
|   | $\Box$ |           |   | 売掛金               | l+                       | $\checkmark$                 |          |              |                |        |
|   |        | 0 通知預金    |   | 貸倒引当金(売)          | l÷.                      | $\checkmark$                 |          |              | $\circ$        |        |
|   | $\Box$ |           |   | 売上債権合計            | l+                       | $\checkmark$                 |          |              |                |        |
|   |        |           |   | 有価証券              | l+                       | $\checkmark$                 |          |              |                |        |
|   |        | 0 定期積金    |   | 有価証券合計<br>商品      | l+<br>l+                 | $\checkmark$<br>$\checkmark$ |          |              | $\mathbf 0$    |        |
|   | $\Box$ |           |   | 製品                | l÷.                      | $\checkmark$                 |          |              |                |        |
|   |        | 0 別段預金    |   | 副産物作業くず           | l+                       | $\checkmark$                 |          |              | $\mathbf 0$    |        |
|   | П      |           |   | 半製品               | l+                       | $\checkmark$                 |          |              |                |        |
|   |        | 0 郵便貯金    |   | □ 原材料             | l+.                      | $\checkmark$                 |          | $\checkmark$ | O              |        |
|   | П      |           |   | OK                |                          |                              | Cancel   |              |                |        |
| Þ |        | 0 現金·預金合計 |   |                   |                          |                              |          |              |                |        |
|   |        |           |   | ◘                 |                          |                              |          |              |                | 集計科目設定 |
|   | □      |           |   | □<br>$\checkmark$ |                          |                              | 現金·預金合計  |              |                |        |